# **Foreman - Feature #20037**

# **Add two factor authentication**

06/16/2017 10:46 AM - Timo Goebel

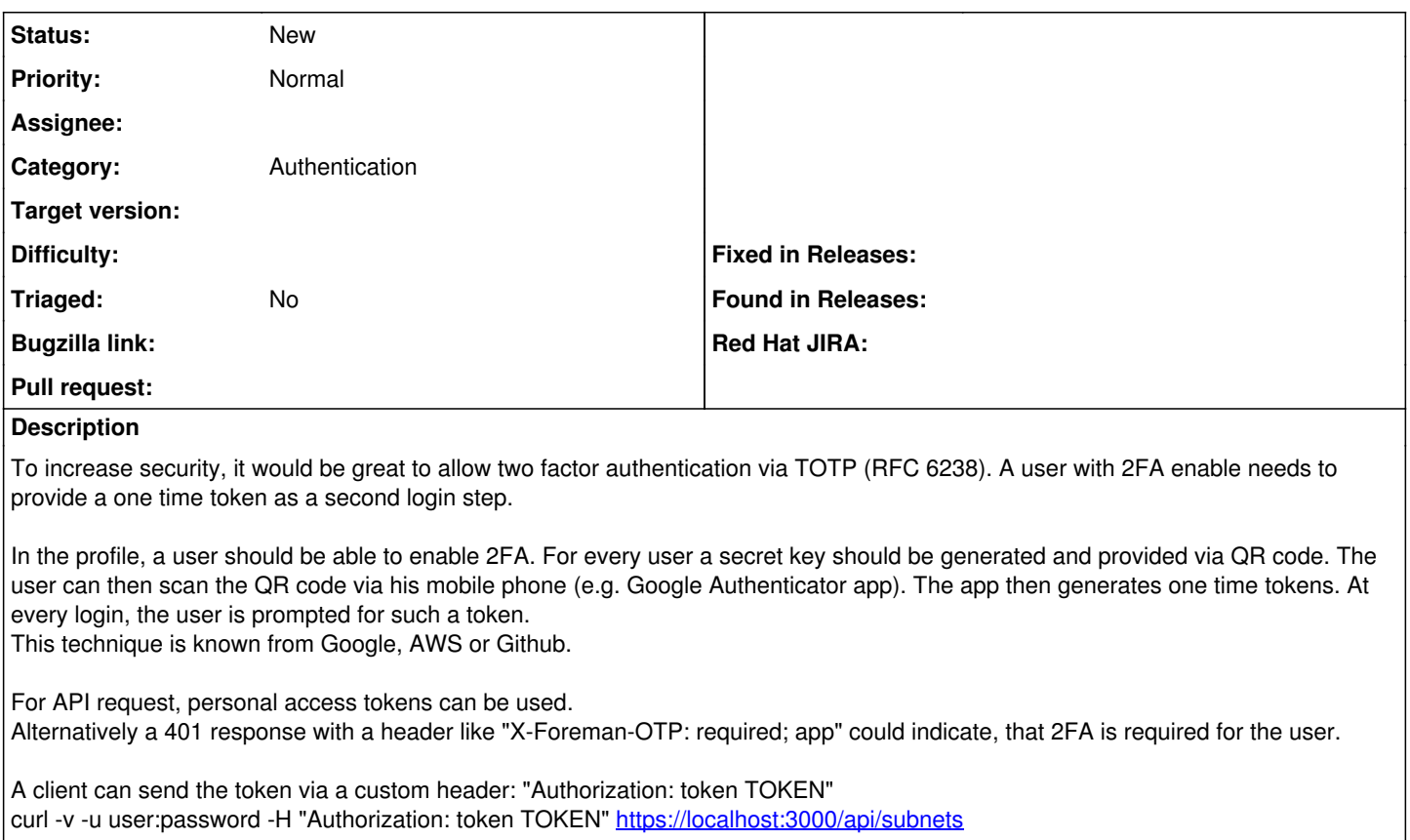

<https://tools.ietf.org/html/rfc6238>

## **Related issues:**

Has duplicate Foreman - Feature #18147: As a User Concearned about Security, ... **Duplicate**

## **History**

### **#1 - 06/20/2018 02:05 PM - Kodiak Firesmith**

Hello,

I wanted to pile onto this upstream request as a Satellite 6 customer. Anyone working with the US Government has a hard requirement for 2FA for services like the Satellite 6 UI starting at the end of 2018, due to something called "DFARS". At my facility, we must use existing 2FA providers and enterprise authentication mechanisms - these are Active Directory (FreeIPA not allowed), and

RADIUS.

Ansible Tower already does this quite nicely so perhaps there are some re-usable parts that can be shimmed in?

Thanks!

### **#2 - 07/17/2018 07:47 PM - Marek Hulán**

*- Triaged set to No*

Foreman can be configured with external auth service, such as FreeIPA. Then 2FA can be configured there. This should work for UI, API doesn't work this way AFAIK.

### **#3 - 02/21/2023 11:12 AM - Ewoud Kohl van Wijngaarden**

*- Has duplicate Feature #18147: As a User Concearned about Security, I would like two factor authentication added*